## **1. How to Install R?**

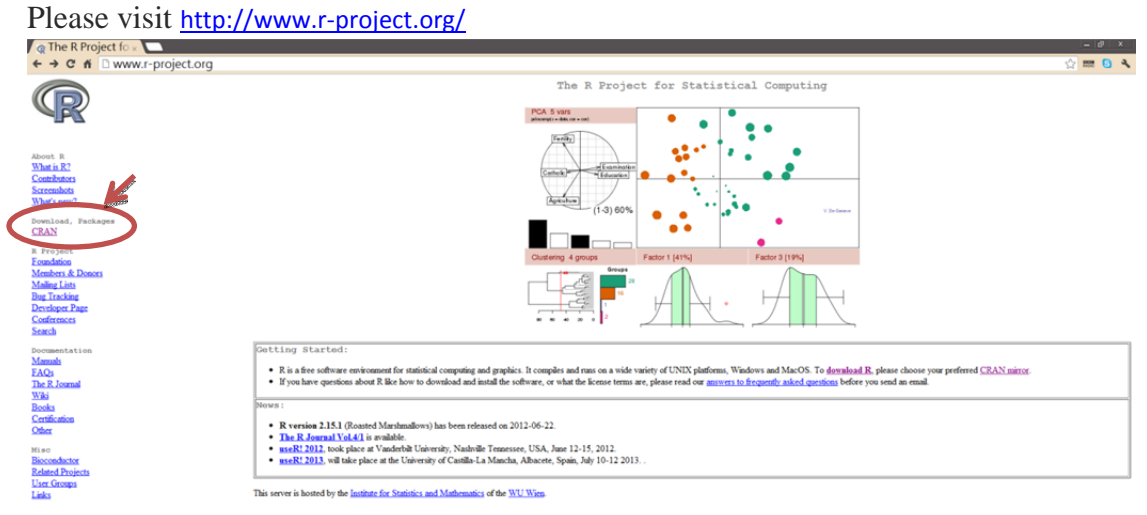

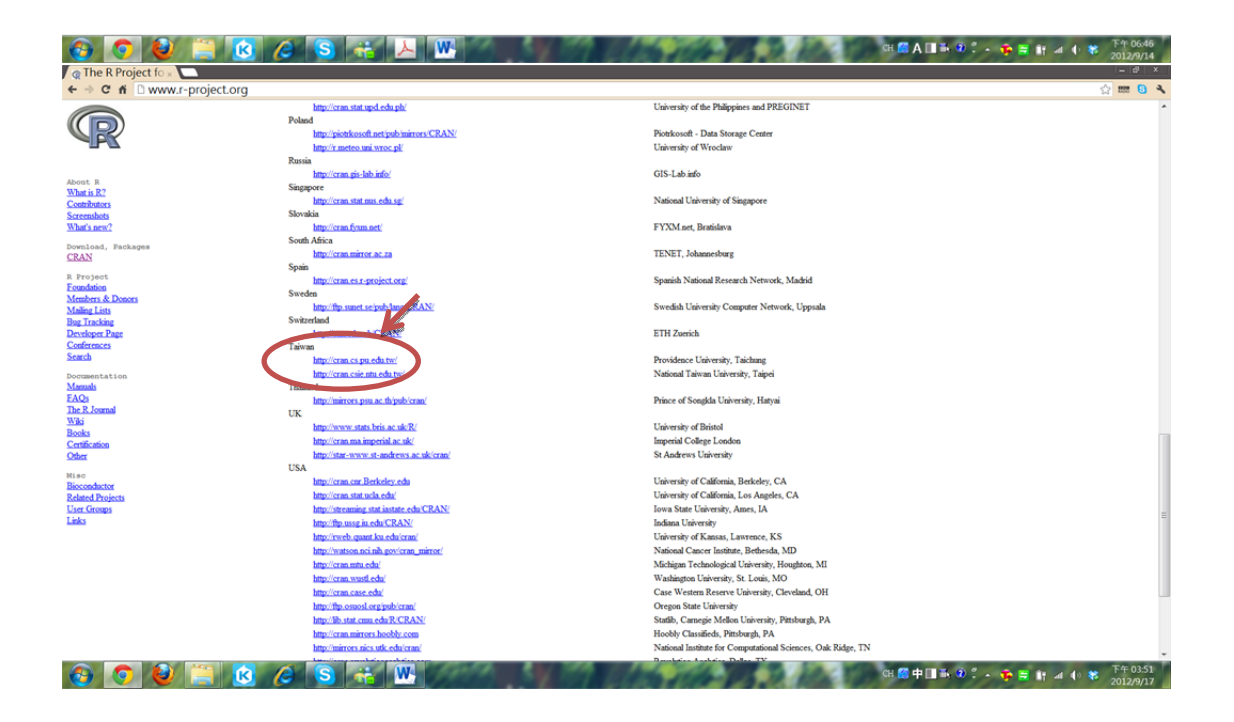

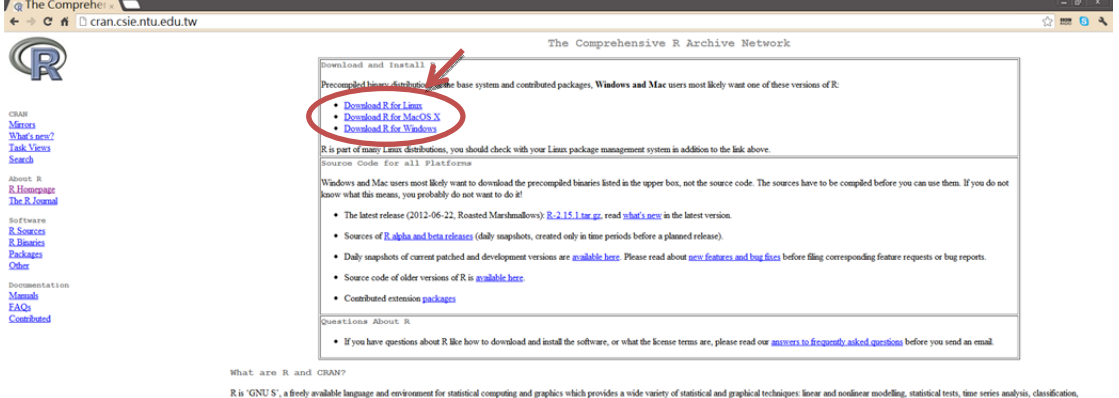

GNU S', a freely available language and environment for statistical com<br>ring, etc. Please consult the <u>R project homepage</u> for further information CRAN is a network of ftp and web servers around the world that store identical, up-to-date, versions of code and documentation for R. Please use the CRAN mirror nearest to you to minimize network load.

Submitting to CRAN

To "nebmi" to CRAN, check that your submission meets the <u>CRAN Repository Policy,</u> upload to fig.: CRAN Repositor or incoming and send email to CRAN@Repository. Please do not attach submissions to emails, because this will

Note that we generally do not accept submissions of precompiled binaries due to security reasons. All binary distribution listed above are compiled by selected maintainers, who are in charge for all binaries of their platf

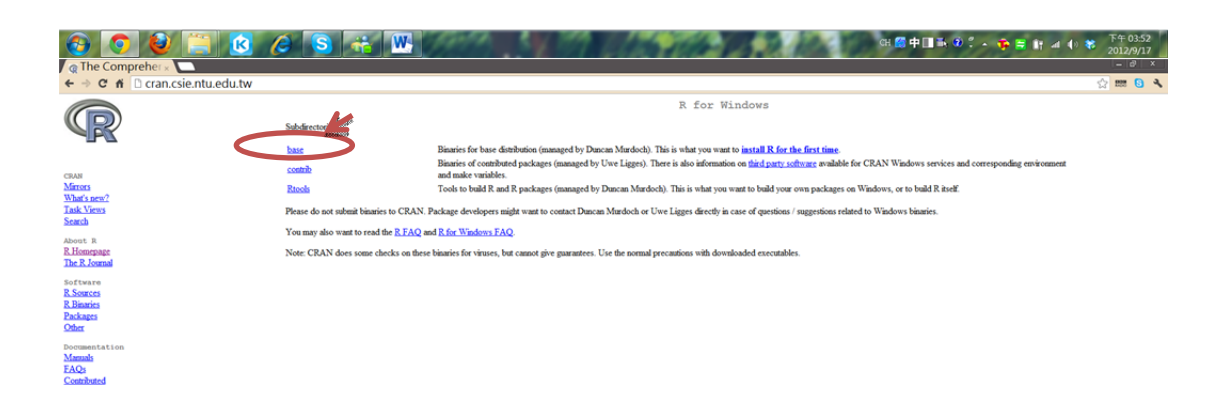

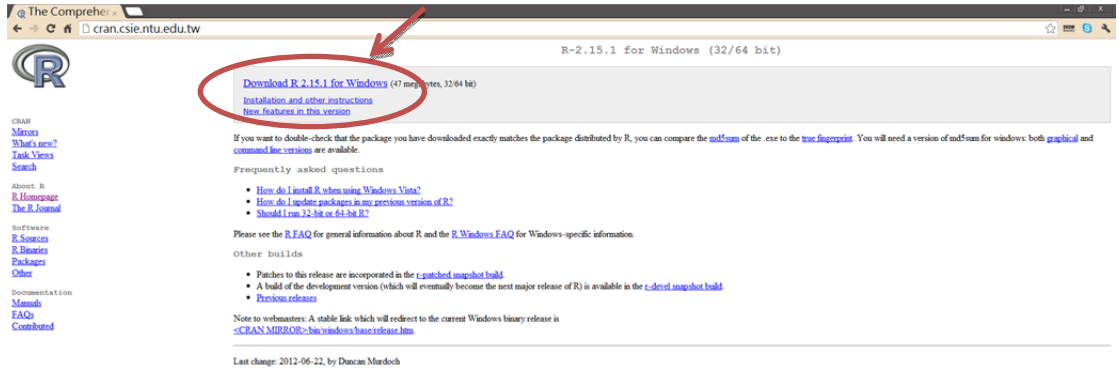

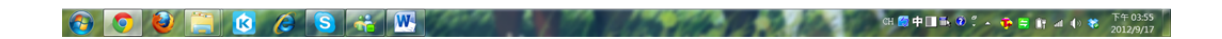

## **2. Interface**

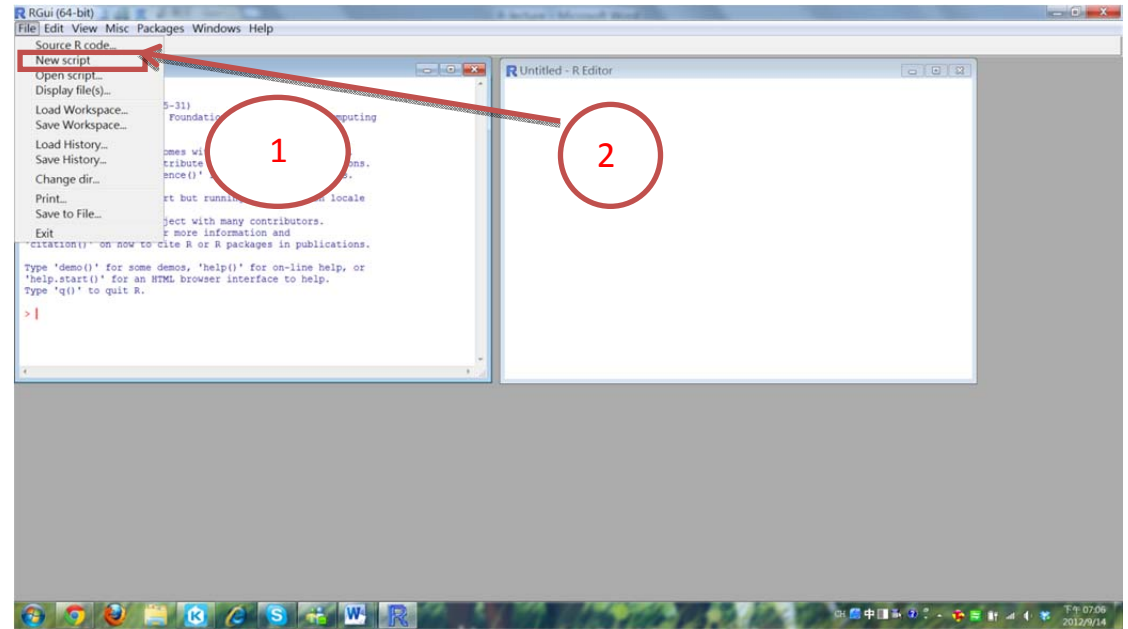

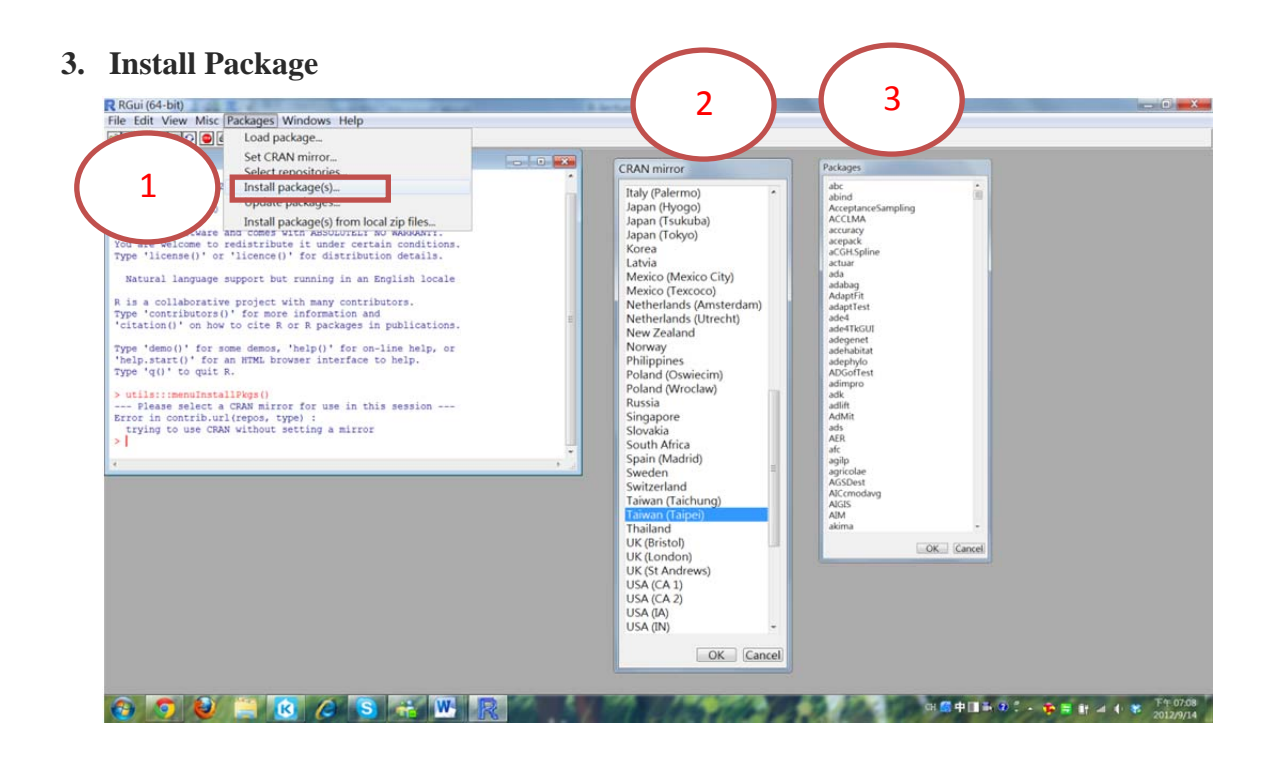